# Package 'npDoseResponse'

May 28, 2024

Type Package

Title Nonparametric Estimation and Inference on Dose-Response Curves

Version 0.1

**Description** 

A novel integral estimator for estimating the causal effects with continuous treatments (or doseresponse curves) and a localized derivative estimator for estimating the derivative effects. The inference on the dose-response curve and its derivative is conducted via nonparametric bootstrap. The reference paper is Zhang, Chen, and Giessing (2024) [<doi:10.48550/arXiv.2405.09003>](https://doi.org/10.48550/arXiv.2405.09003).

URL <https://github.com/zhangyk8/npDoseResponse/>

BugReports <https://github.com/zhangyk8/npDoseResponse/issues>

License MIT + file LICENSE

Encoding UTF-8

RoxygenNote 7.2.3

Imports parallel, stats

Suggests locpol

Maintainer Yikun Zhang <yikunzhang@foxmail.com>

NeedsCompilation no

Author Yikun Zhang [aut, cre] (<<https://orcid.org/0000-0003-3905-6346>>), Yen-Chi Chen [aut] (<<https://orcid.org/0000-0002-4485-306X>>)

Repository CRAN

Date/Publication 2024-05-28 11:30:02 UTC

# R topics documented:

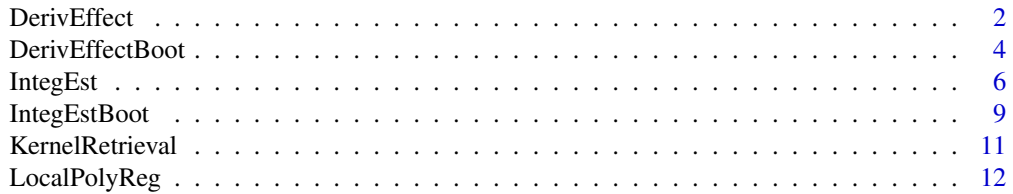

#### <span id="page-1-0"></span>2 Deriversity and the contract of the contract of the contract of the contract of the contract of the contract of the contract of the contract of the contract of the contract of the contract of the contract of the contract

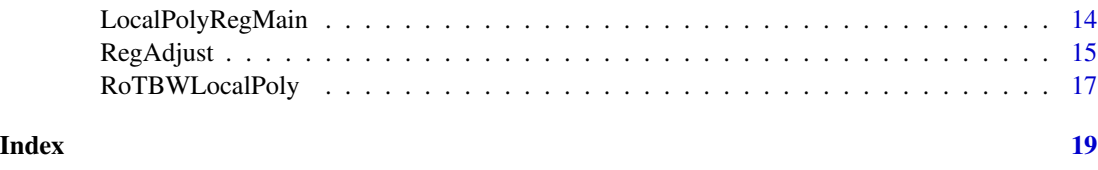

DerivEffect *The proposed localized derivative estimator.*

# Description

This function implements our proposed estimator for estimating the derivative of a dose-response curve via Nadaraya-Watson conditional CDF estimator.

# Usage

```
DerivEffect(
 Y,
 X,
  t<sub>eval</sub> = NULL,
 h_bar = NULL,
 kernT_bar = "gaussian",
 h = NULL,b = NULL,C_h = 7,
 C_b = 3,
 print_bw = TRUE,
 degree = 2,
  deriv\_ord = 1,kernT = "epanechnikov",
 kernS = "epanechnikov",
 parallel = TRUE,
  cores = 6)
```
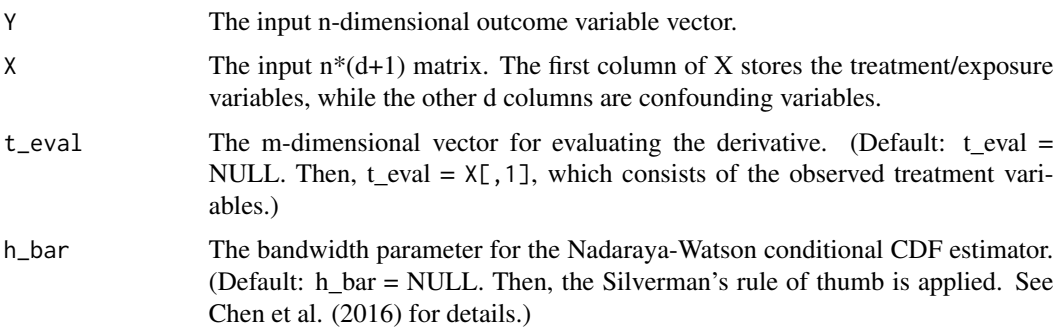

#### DerivEffect 3

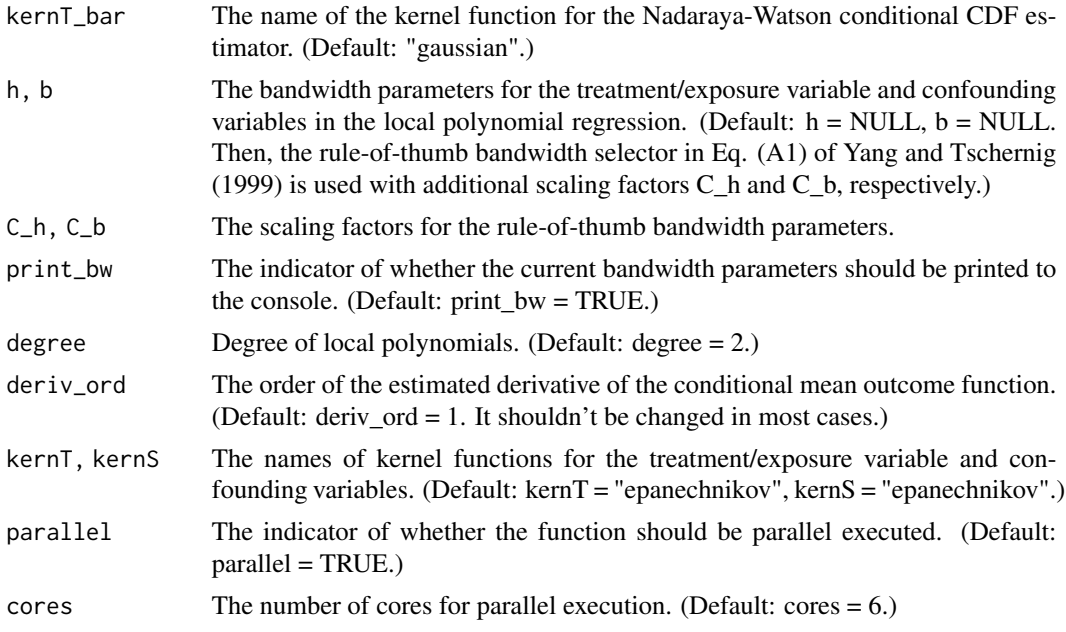

# Value

The estimated derivative of the dose-response curve evaluated at points t\_eval.

#### Author(s)

Yikun Zhang, <yikunzhang@foxmail.com>

#### References

Zhang, Y., Chen, Y.-C., and Giessing, A. (2024) *Nonparametric Inference on Dose-Response Curves Without the Positivity Condition.* <https://arxiv.org/abs/2405.09003>.

Hall, P., Wolff, R. C., and Yao, Q. (1999) *Methods for Estimating A Conditional Distribution Function. Journal of the American Statistical Association, 94 (445): 154-163*.

```
library(parallel)
set.seed(123)
n <- 300
S2 \leftarrow cbind(2 \star runif(n) - 1, 2 \star runif(n) - 1)
Z2 \leq 4 \times S2[, 1] + S2[, 2]E2 <- 0.2 * runif(n) - 0.1T2 <- cos(pi * Z2^3) + Z2 / 4 + E2
Y2 <- T2^2 + T2 + 10 * Z2 + rnorm(n, mean = 0, sd = 1)
X2 \leftarrow \text{cbind}(T2, S2)t_qry2 = seq(min(T2) + 0.01, max(T2) - 0.01, length.out = 100)
```

```
chk <- Sys.getenv("_R_CHECK_LIMIT_CORES_", "")
if (nzchar(chk) && chk == "TRUE") {
  # use 2 cores in CRAN/Travis/AppVeyor
 num_workers <- 2L
} else {
  # use all cores in devtools::test()
 num_workers <- parallel::detectCores()
}
theta_est2 = DerivEffect(Y2, X2, t_eval = t_qry2, h_bar = NULL,
                         kernT_bar = "gaussian", h = NULL, b = NULL,C_h = 7, C_b = 3, print_bw = FALSE,
                         degree = 2, deriv_ord = 1, kernT = "epanechnikov",
                         kernS = "epanechnikov", parallel = TRUE, cores = num_workers)
plot(t_qry2, theta_est2, type="l", col = "blue", xlab = "t", lwd=5,
     ylab="(Estimated) derivative effects")
lines(t_qry2, 2*t_qry2 + 1, col = "red", lwd=3)legend(-2, 5, legend=c("Estimated derivative", "True derivative"),
       fill = c("blue", "red")
```
DerivEffectBoot *Nonparametric bootstrap inference on the derivative effect via our localized derivative estimator.*

### Description

This function implements the nonparametric bootstrap inference on the derivative of a dose-response curve via our localized derivative estimator.

#### Usage

```
DerivEffectBoot(
  Y,
  X,
  t<sup>_</sup>eval = NULL,
  boot_num = 500,
  alpha = 0.95,
  h_bar = NULL,
  kernT_bar = "gaussian",
  h = NULL,b = NULL,C_h = 7,
  C_b = 3,
  print_bw = TRUE,
  degree = 2,
  deriv<sub>1</sub>,
  kernT = "epanechnikov",
  kernS = "epanechnikov",
```
<span id="page-3-0"></span>

```
parallel = TRUE,
  cores = 6\mathcal{L}
```
# Arguments

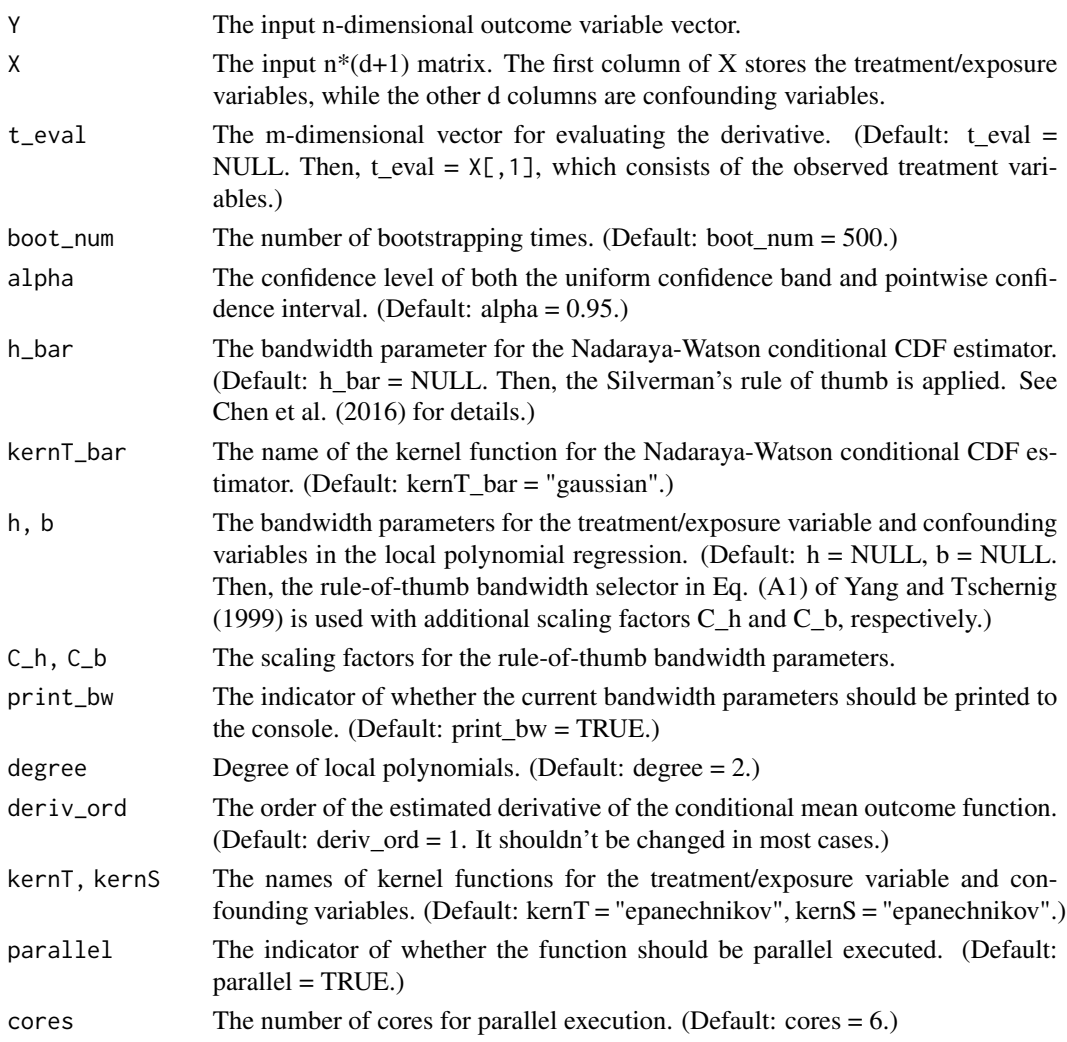

# Value

A list that contains four elements.

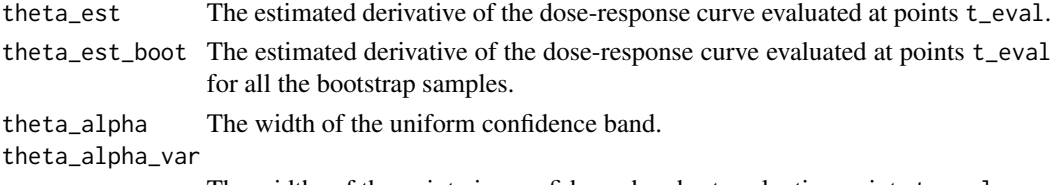

The widths of the pointwise confidence bands at evaluation points t\_eval.

#### <span id="page-5-0"></span>Author(s)

Yikun Zhang, <yikunzhang@foxmail.com>

#### References

Zhang, Y., Chen, Y.-C., and Giessing, A. (2024) *Nonparametric Inference on Dose-Response Curves Without the Positivity Condition.* <https://arxiv.org/abs/2405.09003>.

#### Examples

```
set.seed(123)
n <- 300
S2 <- cbind(2 * runif(n) - 1, 2 * runif(n) - 1)
Z2 \leftarrow 4 * SQL, 1] + SQL, 2]E2 <- 0.2 * runif(n) - 0.1
T2 <- cos(pi * Z2^3) + Z2 / 4 + E2
Y2 <- T2^2 + T2 + 10 * Z2 + rnorm(n, mean = 0, sd = 1)
X2 \leftarrow \text{cbind}(T2, S2)t_qry2 = seq(min(T2) + 0.01, max(T2) - 0.01, length.out = 100)chk <- Sys.getenv("_R_CHECK_LIMIT_CORES_", "")
if (nzchar(chk) && chk == "TRUE") {
  # use 2 cores in CRAN/Travis/AppVeyor
 num_workers <- 2L
} else {
  # use all cores in devtools::test()
 num_workers <- parallel::detectCores()
}
# Increase bootstrap times "boot_num" to a larger integer in practice
theta_boot2 = DerivEffectBoot(Y2, X2, t_eval = t_qry2, boot_num = 3, alpha = 0.95,
                             h_bar = NULL, kernT_bar = "gaussian", h = NULL,
                             b = NULL, C_h = 7, C_b = 3, print_b = FALSE,
                             degree = 2, deriv_ord = 1, kernT = "epanechnikov",
                             kernS = "epanechnikov", parallel = TRUE,
                              cores = num_workers)
```
IntegEst *The proposed integral estimator.*

#### Description

This function implements our proposed integral estimator for estimating the dose-response curve.

### IntegEst 7

# Usage

```
IntegEst(
 Y,
 X,
 t_eval = NULL,
 h_b = NULL,kernT_bar = "gaussian",
 h = NULL,b = NULL,C_h = 7,
 C_b = 3,
 print_bw = TRUE,
 degree = 2,
 deriv_{ord} = 1,
 kernT = "epanechnikov",
 kernS = "epanechnikov",
 parallel = TRUE,
 cores = 6)
```
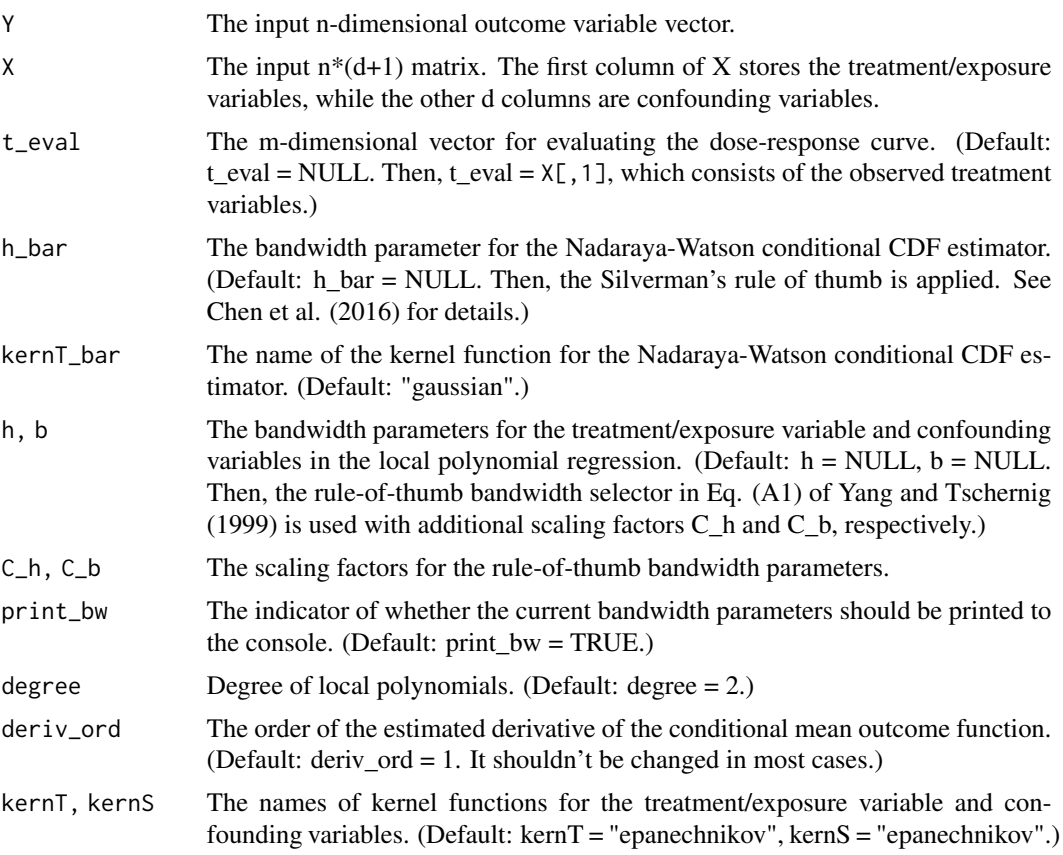

8 and 10 IntegEst and 2008 and 2008 and 2008 and 2008 and 2008 and 2008 and 2008 and 2008 and 2008 and 2008 and 2008 and 2008 and 2008 and 2008 and 2008 and 2008 and 2008 and 2008 and 2008 and 2008 and 2008 and 2008 and 20

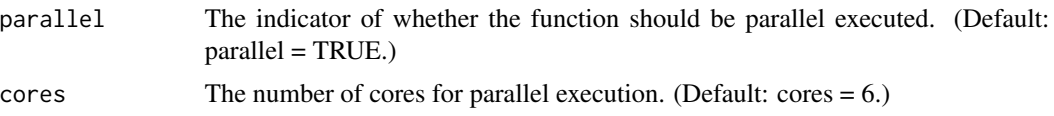

#### Value

The estimated dose-response curve evaluated at points t\_eval.

#### Author(s)

Yikun Zhang, <yikunzhang@foxmail.com>

#### References

Zhang, Y., Chen, Y.-C., and Giessing, A. (2024) *Nonparametric Inference on Dose-Response Curves Without the Positivity Condition.* <https://arxiv.org/abs/2405.09003>.

```
set.seed(123)
n < -300S2 \le cbind(2*runif(n) - 1, 2*runif(n) - 1)
Z2 \leftarrow 4 * SQL, 1] + S2[, 2]
E2 <- 0.2 * runif(n) - 0.1
T2 <- cos(pi * Z2^3) + Z2 / 4 + E2
Y2 <- T2^2 + T2 + 10 * Z2 + rnorm(n, mean = 0, sd = 1)
X2 \leftarrow \text{cbind}(T2, S2)t_qry2 = seq(min(T2) + 0.01, max(T2) - 0.01, length.out = 100)chk <- Sys.getenv("_R_CHECK_LIMIT_CORES_", "")
if (nzchar(chk) && chk == "TRUE") {
  # use 2 cores in CRAN/Travis/AppVeyor
 num_workers <- 2L
} else {
 # use all cores in devtools::test()
 num_workers <- parallel::detectCores()
}
m_{\text{est2}} = IntegEst(Y2, X2, t_{\text{eval}} = t_{\text{gry2}}, h_{\text{bar}} = NULL, kernT_{\text{bar}} = "gaussian",h = NULL, b = NULL, C_h = 7, C_b = 3, print_b = FALSE,
                   degree = 2, deriv_ord = 1, kernT = "epanechnikov",
                   kernS = "epanechnikov", parallel = TRUE, cores = num_workers)
plot(t_qry2, m_est2, type="l", col = "blue", xlab = "t", lwd=5,
     ylab="(Estimated) dose-response curves")
lines(t_qry2, t_qry2^2 + t_qry2, col = "red", lwd=3)legend(-2, 6, legend=c("Estimated curve", "True curve"), fill = c("blue","red"))
```
<span id="page-8-0"></span>

# Description

This function implements the nonparametric bootstrap inference on the dose-response curve via our integral estimator.

### Usage

```
IntegEstBoot(
 Y,
 X,
 t<sub>eval</sub> = NULL,
 boot_num = 500,
 alpha = 0.95,
 h_bar = NULL,
 kernT_bar = "gaussian",
 h = NULL,b = NULL,C_{h} = 7,
 C_b = 3,
 print_bw = TRUE,
 degree = 2,
 deriv<sub>1</sub>,kernT = "epanechnikov",
 kernS = "epanechnikov",
 parallel = TRUE,
 cores = 4)
```
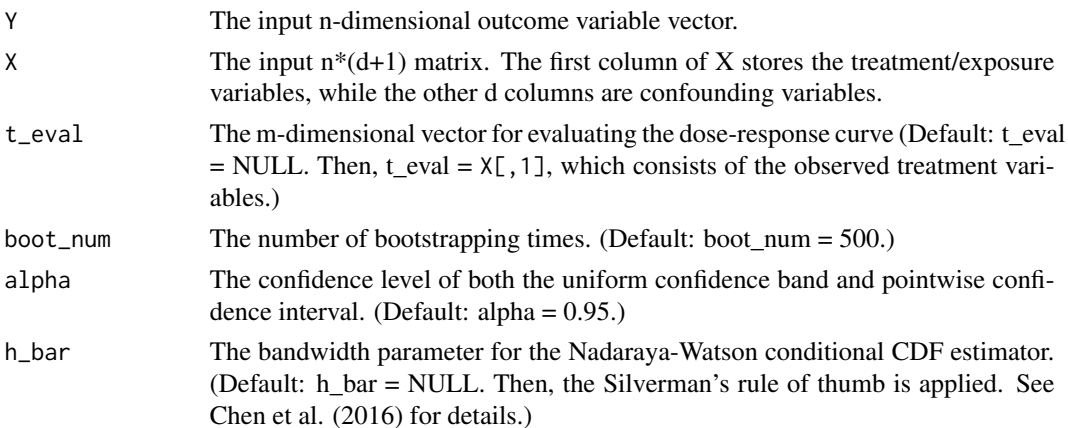

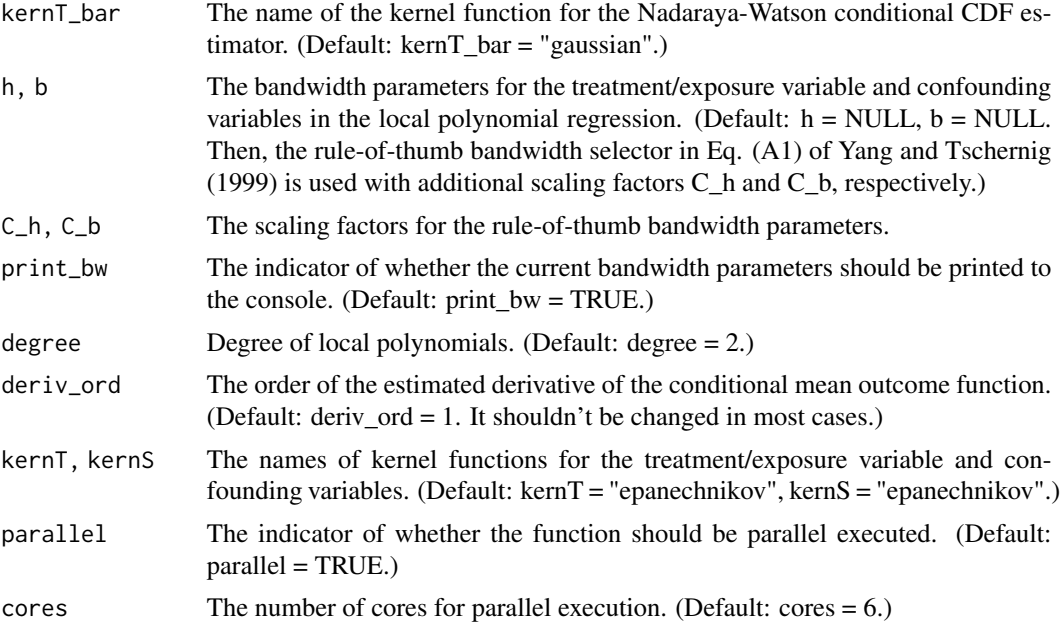

# Value

A list that contains four elements.

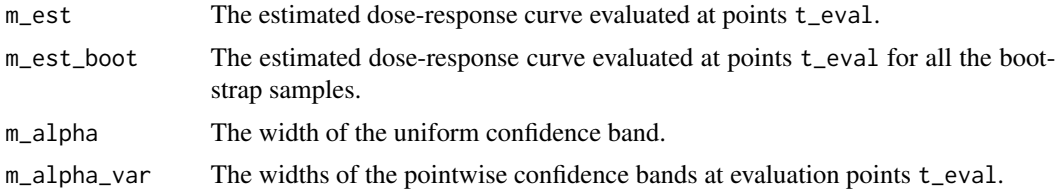

# Author(s)

Yikun Zhang, <yikunzhang@foxmail.com>

# References

Zhang, Y., Chen, Y.-C., and Giessing, A. (2024) *Nonparametric Inference on Dose-Response Curves Without the Positivity Condition.* <https://arxiv.org/abs/2405.09003>.

```
set.seed(123)
n < -300S2 <- cbind(2 * runif(n) - 1, 2 * runif(n) - 1)
Z2 \leftarrow 4 * SQL, 1] + SQL, 2]E2 <- 0.2 * \text{runif(n)} - 0.1T2 <- cos(pi \times Z2^3) + Z2 / 4 + E2
```
# <span id="page-10-0"></span>KernelRetrieval 11

```
Y2 <- T2^2 + T2 + 10 * Z2 + rnorm(n, mean = 0, sd = 1)
X2 \leftarrow \text{cbind}(T2, S2)t_qry2 = seq(min(T2) + 0.01, max(T2) - 0.01, length.out = 100)chk <- Sys.getenv("_R_CHECK_LIMIT_CORES_", "")
if (nzchar(chk) && chk == "TRUE") {
 # use 2 cores in CRAN/Travis/AppVeyor
 num_workers <- 2L
} else {
  # use all cores in devtools::test()
 num_workers <- parallel::detectCores()
}
# Increase bootstrap times "boot_num" to a larger integer in practice
m_boot2 = IntegEstBoot(Y2, X2, t_eval = t_qry2, boot_num = 3, alpha=0.95,
                      h_bar = NULL, kernT_bar = "gaussian", h = NULL, b = NULL,
                      C_h = 7, C_b = 3, print_bw = FALSE, degree = 2,
                      deriv_ord = 1, kernT = "epanechnikov", kernS = "epanechnikov",
                      parallel = TRUE, cores = num_workers)
```
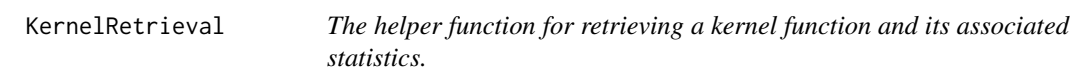

#### Description

This function helps retrieve the commonly used kernel function, its second moment, and its variance based on the name.

# Usage

```
KernelRetrieval(name)
```
### Arguments

name The lower-case full name of the kernel function.

#### Value

A list that contains three elements.

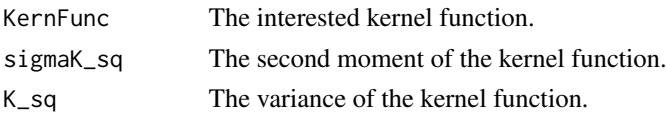

### Author(s)

Yikun Zhang, <yikunzhang@foxmail.com>

# Examples

```
kernel_result <- KernelRetrieval("epanechnikov")
kernT <- kernel_result$KernFunc
sigmaK_sq <- kernel_result$sigmaK_sq
K_sq <- kernel_result$K_sq
```
LocalPolyReg *The (partial) local polynomial regression.*

# Description

This function implements the (partial) local polynomial regression for estimating the conditional mean outcome function and its partial derivatives. We use higher-order local monomials for the treatment variable and first-order local monomials for the confounding variables.

# Usage

```
LocalPolyReg(
  Y,
  X,
  x<sup>_</sup>eval = NULL,
  degree = 2,
  deriv<sub>1</sub>,
  h = NULL,b = NULL,C_h = 7,
  C_b = 3,
  print_bw = TRUE,kernT = "epanechnikov",
  kernS = "epanechnikov"
\mathcal{L}
```
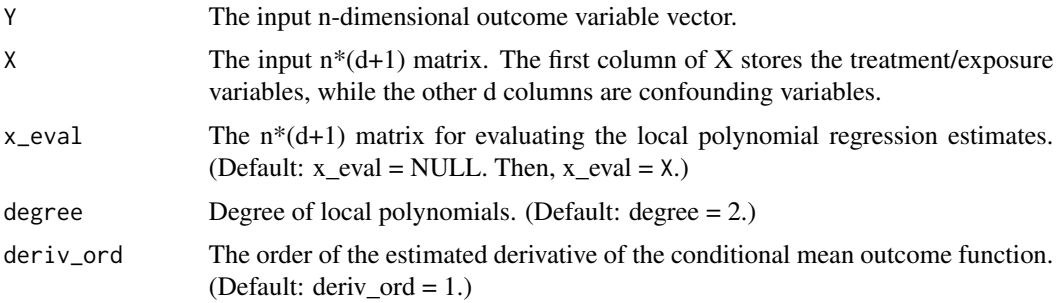

<span id="page-11-0"></span>

# LocalPolyReg 13

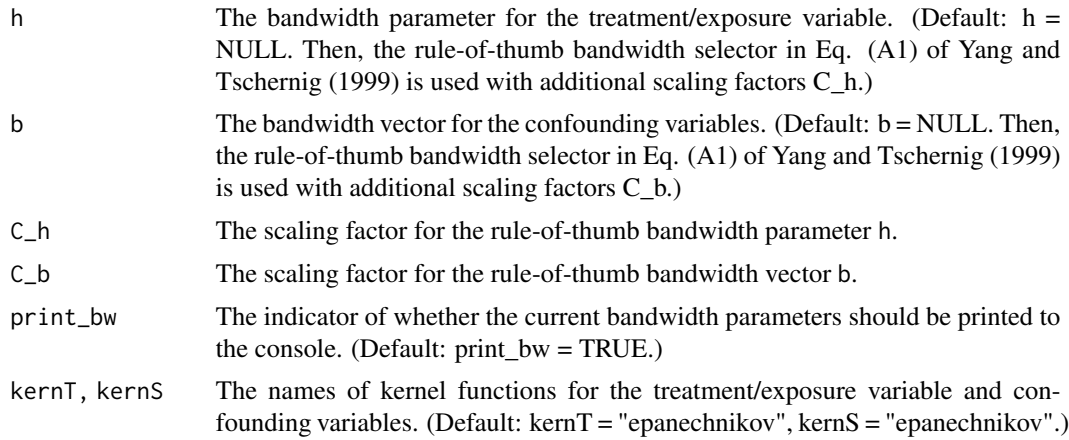

# Value

The estimated conditional mean outcome function or its partial derivatives evaluated at points x\_eval.

# Author(s)

Yikun Zhang, <yikunzhang@foxmail.com>

#### References

Zhang, Y., Chen, Y.-C., and Giessing, A. (2024) *Nonparametric Inference on Dose-Response Curves Without the Positivity Condition.* <https://arxiv.org/abs/2405.09003>.

Fan, J. and Gijbels, I. (1996) *Local Polynomial Modelling and its Applications. Chapman & Hall/CRC.*

```
library(parallel)
set.seed(123)
n < -300S2 <- cbind(2 * runif(n) - 1, 2 * runif(n) - 1)
Z2 \leftarrow 4 * SQL, 1] + SQL, 2[E2 <- 0.2 * \text{runif(n)} - 0.1T2 <- cos(pi \times Z2^3) + Z2 / 4 + E2
Y2 <- T2^2 + T2 + 10 * Z2 + rnorm(n, mean = 0, sd = 1)
X2 \leftarrow \text{cbind}(T2, S2)t_qry2 = seq(min(T2) + 0.01, max(T2) - 0.01, length.out = 100)chk <- Sys.getenv("_R_CHECK_LIMIT_CORES_", "")
if (nzchar(chk) && chk == "TRUE") {
  # use 2 cores in CRAN/Travis/AppVeyor
  num_workers <- 2L
} else {
  # use all cores in devtools::test()
  num_workers <- parallel::detectCores()
}
```

```
Y_est2 = LocalPolyReg(Y2, X2, x_eval = NULL, degree = 2, deriv_ord = 0,
                     h = NULL, b = NULL, C_h = 7, C_b = 3, print_b = TRUE,
                     kernT = "epanechnikov", kernS = "epanechnikov")
```
LocalPolyRegMain *The main function of the (partial) local polynomial regression.*

# Description

This function implements the main part of the (partial) local polynomial regression for estimating the conditional mean outcome function and its partial derivatives.

# Usage

```
LocalPolyRegMain(
  Y,
  X,
  x<sup>_</sup>eval = NULL,
  degree = 2,
  deriv_{ord} = 1,
  h = NULL,b = NULL,kernT = "epanechnikov",
  kernS = "epanechnikov"
\mathcal{L}
```
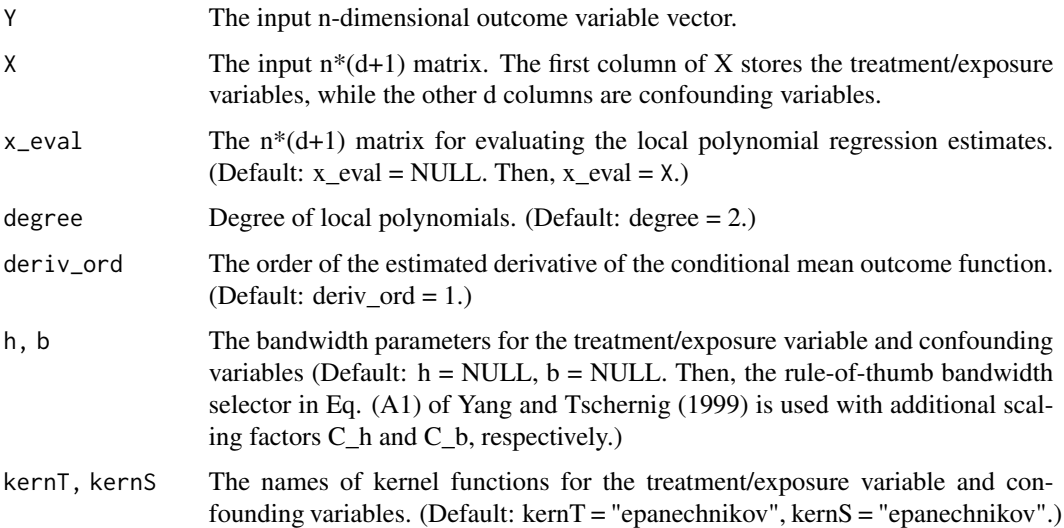

# <span id="page-14-0"></span>RegAdjust 15

# Value

The estimated conditional mean outcome function or its partial derivatives evaluated at points x\_eval.

#### Author(s)

Yikun Zhang, <yikunzhang@foxmail.com>

#### References

Zhang, Y., Chen, Y.-C., and Giessing, A. (2024) *Nonparametric Inference on Dose-Response Curves Without the Positivity Condition.* <https://arxiv.org/abs/2405.09003>.

Fan, J. and Gijbels, I. (1996) *Local Polynomial Modelling and its Applications. Chapman & Hall/CRC.*

RegAdjust *The regression adjustment estimator of the dose-response curve.*

#### Description

This function implements the standard regression adjustment or G-computation estimator of the dose-response curve or its derivative via (partial) local polynomial regression.

#### Usage

```
RegAdjust(
  Y,
  X,
  t<sub>eval</sub> = NULL,
  h = NULL,b = NULL,C_{h} = 7,
  C_b = 3,
  print_bw = TRUE,degree = 2,
  deriv<sub>ord</sub> = 0,
  \text{kernT} = \text{"epanechnikov"},kernS = "epanechnikov",
  parallel = TRUE,
  cores = 6)
```
# Arguments

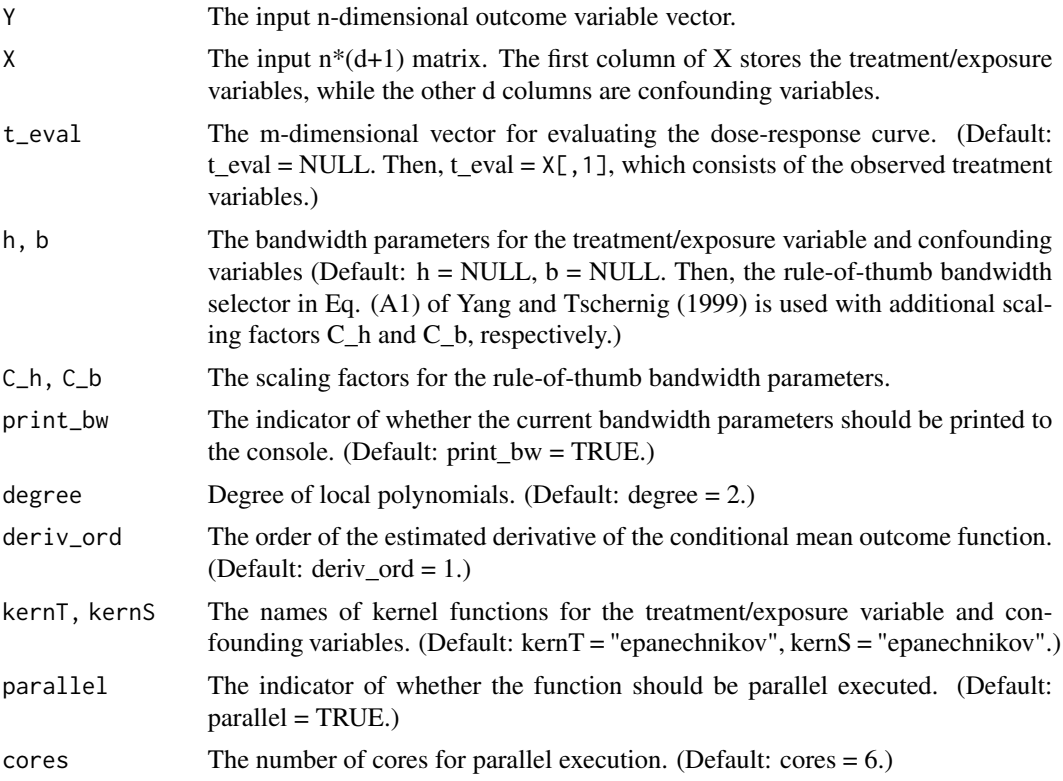

# Value

The estimated dose-response curves or its derivatives evaluated at points t\_eval.

# Author(s)

Yikun Zhang, <yikunzhang@foxmail.com>

#### References

Zhang, Y., Chen, Y.-C., and Giessing, A. (2024) *Nonparametric Inference on Dose-Response Curves Without the Positivity Condition.* <https://arxiv.org/abs/2405.09003>.

Fan, J. and Gijbels, I. (1996) *Local Polynomial Modelling and its Applications. Chapman & Hall/CRC.*

```
library(parallel)
set.seed(123)
n < -300S2 <- cbind(2 * runif(n) - 1, 2 * runif(n) - 1)
```

```
Z2 \leftarrow 4 * SQL, 1] + S2[, 2]
E2 <- 0.2 * \text{runif(n)} - 0.1T2 <- cos(pi \times Z2^3) + Z2 / 4 + E2
Y2 <- T2^2 + T2 + 10 * Z2 + rnorm(n, mean = 0, sd = 1)
X2 \leftarrow \text{cbind}(T2, S2)t_qry2 = seq(min(T2) + 0.01, max(T2) - 0.01, length.out = 100)chk <- Sys.getenv("_R_CHECK_LIMIT_CORES_", "")
if (nzchar(chk) && chk == "TRUE") {
  # use 2 cores in CRAN/Travis/AppVeyor
 num_workers <- 2L
} else {
  # use all cores in devtools::test()
 num_workers <- parallel::detectCores()
}
Y_RA2 = RegAdjust(Y2, X2, t_eval = t_qry2, h = NULL, b = NULL, C_h = 7, C_b = 3,
                   print_bw = FALSE, degree = 2, deriv_ord = 0,
                   kernT = "epanechnikov", kernS = "epanechnikov",
                   parallel = TRUE, cores = num_workers)
```
RoTBWLocalPoly *The rule-of-thumb bandwidth selector for the (partial) local polynomial regression.*

# Description

This function implements the rule-of-thumb bandwidth selector for the (partial) local polynomial regression.

#### Usage

```
RoTBWLocalPoly(
 Y,
 X,
 kernT = "epanechnikov",
 kernS = "epanechnikov",
 C_{h} = 7,
 C_b = 3)
```
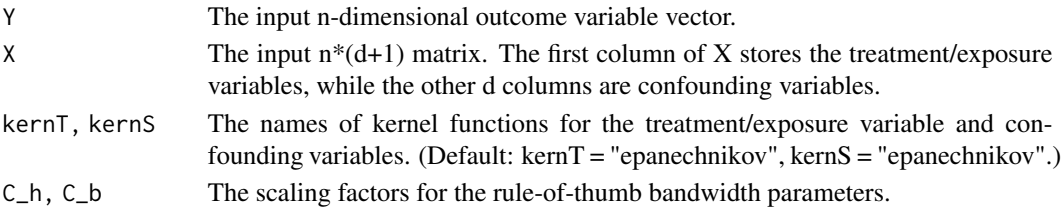

# Value

A list that contains two elements.

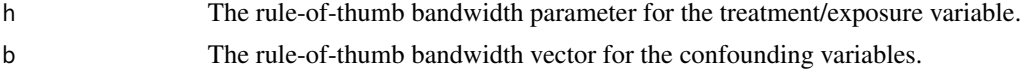

# Author(s)

Yikun Zhang, <yikunzhang@foxmail.com>

### References

Zhang, Y., Chen, Y.-C., and Giessing, A. (2024) *Nonparametric Inference on Dose-Response Curves Without the Positivity Condition.* <https://arxiv.org/abs/2405.09003>.

Yang, L. and Tschernig, R. (1999). *Multivariate Bandwidth Selection for Local Linear Regression. Journal of the Royal Statistical Society Series B: Statistical Methodology, 61(4), 793-815.*

# <span id="page-18-0"></span>Index

∗ (partial) LocalPolyReg, [12](#page-11-0) LocalPolyRegMain, [14](#page-13-0) RegAdjust, [15](#page-14-0) ∗ and KernelRetrieval, [11](#page-10-0) ∗ associated KernelRetrieval, [11](#page-10-0) ∗ a DerivEffect, [2](#page-1-0) DerivEffectBoot, [4](#page-3-0) ∗ bandwidth RoTBWLocalPoly, [17](#page-16-0) ∗ bootstrap DerivEffectBoot, [4](#page-3-0) IntegEstBoot, [9](#page-8-0) ∗ curve DerivEffect, [2](#page-1-0) DerivEffectBoot, [4](#page-3-0) IntegEst, [6](#page-5-0) IntegEstBoot, [9](#page-8-0) ∗ derivative DerivEffect, [2](#page-1-0) DerivEffectBoot, [4](#page-3-0) ∗ dose-response DerivEffect, [2](#page-1-0) DerivEffectBoot, [4](#page-3-0) IntegEst, [6](#page-5-0) IntegEstBoot, [9](#page-8-0) ∗ estimator DerivEffect, [2](#page-1-0) DerivEffectBoot, [4](#page-3-0) IntegEst, [6](#page-5-0) IntegEstBoot, [9](#page-8-0) ∗ for RoTBWLocalPoly, [17](#page-16-0) ∗ function KernelRetrieval, [11](#page-10-0) LocalPolyRegMain, [14](#page-13-0)

∗ inference DerivEffectBoot, [4](#page-3-0) IntegEstBoot, [9](#page-8-0) ∗ integral IntegEst, [6](#page-5-0) IntegEstBoot, [9](#page-8-0) ∗ its KernelRetrieval, [11](#page-10-0) ∗ kernel KernelRetrieval, [11](#page-10-0) ∗ localized DerivEffect, [2](#page-1-0) DerivEffectBoot, [4](#page-3-0) ∗ local LocalPolyReg, [12](#page-11-0) LocalPolyRegMain, [14](#page-13-0) RegAdjust, [15](#page-14-0) RoTBWLocalPoly, [17](#page-16-0) ∗ main LocalPolyRegMain, [14](#page-13-0) ∗ of DerivEffect, [2](#page-1-0) DerivEffectBoot, [4](#page-3-0) IntegEst, [6](#page-5-0) LocalPolyRegMain, [14](#page-13-0) ∗ on DerivEffectBoot, [4](#page-3-0) IntegEstBoot, [9](#page-8-0) ∗ our DerivEffectBoot, [4](#page-3-0) IntegEstBoot, [9](#page-8-0) ∗ polynomial LocalPolyReg, [12](#page-11-0) LocalPolyRegMain, [14](#page-13-0) RegAdjust, [15](#page-14-0) RoTBWLocalPoly, [17](#page-16-0) ∗ regression LocalPolyReg, [12](#page-11-0) LocalPolyRegMain, [14](#page-13-0) 20 and the contract of the contract of the contract of the contract of the contract of the contract of the contract of the contract of the contract of the contract of the contract of the contract of the contract of the con

RegAdjust , [15](#page-14-0) RoTBWLocalPoly , [17](#page-16-0) ∗ retrieve KernelRetrieval , [11](#page-10-0) ∗ rule-of-thumb RoTBWLocalPoly , [17](#page-16-0) ∗ selector RoTBWLocalPoly , [17](#page-16-0) ∗ statistics KernelRetrieval , [11](#page-10-0) ∗ the DerivEffect, [2](#page-1-0) DerivEffectBoot , [4](#page-3-0) IntegEst , [6](#page-5-0) IntegEstBoot , [9](#page-8-0) LocalPolyRegMain , [14](#page-13-0) ∗ through DerivEffectBoot , [4](#page-3-0) IntegEstBoot , [9](#page-8-0) DerivEffect, [2](#page-1-0) DerivEffectBoot , [4](#page-3-0) IntegEst , [6](#page-5-0) IntegEstBoot , [9](#page-8-0) KernelRetrieval , [11](#page-10-0) LocalPolyReg, [12](#page-11-0) LocalPolyRegMain , [14](#page-13-0) RegAdjust, <mark>[15](#page-14-0)</mark> RoTBWLocalPoly , [17](#page-16-0)